#### **BASI DI DATI II −** $-$  2 modulo **Parte IV: XPATH**

Prof. Riccardo TorloneUniversità Roma Tre\_ \_ \_ \_ \_ \_ \_ \_ \_ \_ \_ \_

# **Outline**

- **Location steps and paths**
- Typical locations paths
- **Abbreviations**
- **General expressions**

## **XPath Expressions**

- **Flexible notation for navigating around trees**
- A basic technology that is widely used

□ uniqueness and scope in XML Schema

□ pattern matching an selection in XSLT

- $\Box$  computations on values in XSLT and XQuery
- $\Box$ relations in XLink and XPointer
- XPath 1.0  $\rightarrow$  XPath 2.0

## **Location Paths**

- A **location path** evaluates to a **sequence** of nodes
- The sequence is **sorted** in document order
- The sequence will **never** contain **duplicates** of identical nodes

## **Node order in a tree**

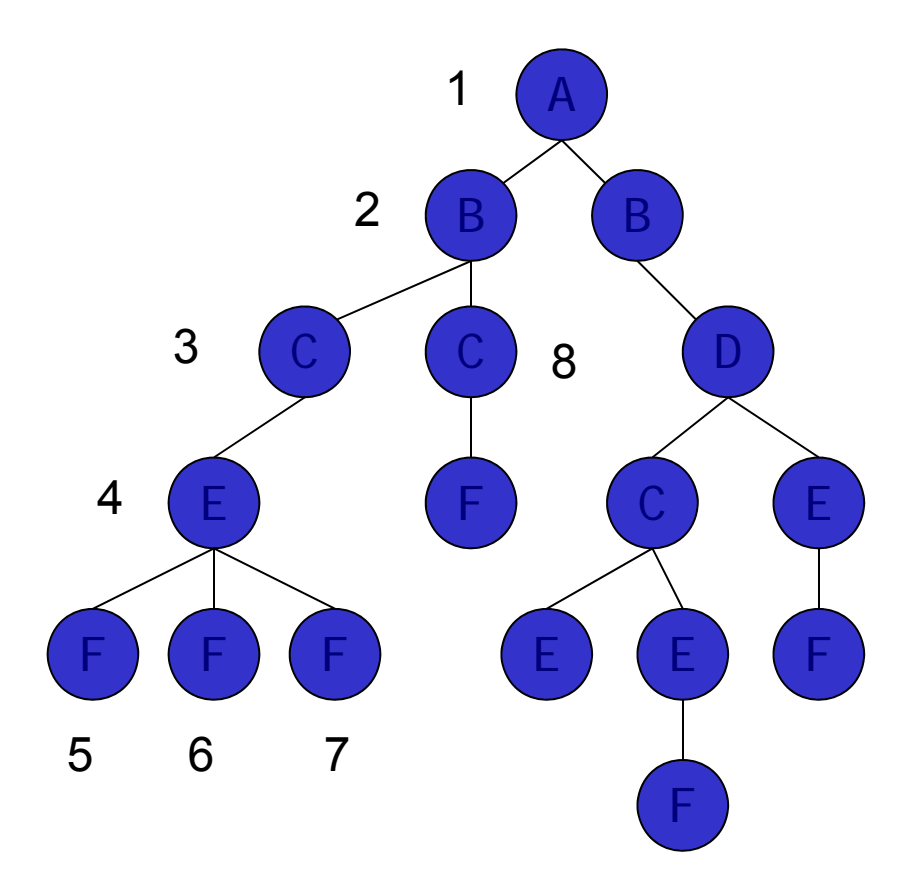

## **Locations Steps**

■ The location path is composed by a sequence of location steps separated by a / character

### A **location step** consists of

- $\Box$ an axis
- **□a** nodetest
- □ some predicates

```
axis :: nodetest [Exp_1] [Exp_2] ...
```
#### ■ Example of location path made of 3 steps:

child:: rcp: recipe[attribute::id='117'] / child::rcp:ingredient / attribute::amount

## **Evaluating a Location Path**

■ A location step maps:

□ a context node

 $\Box$  to a sequence of nodes

**n** In general a location step maps:

 $\Box$ sequences of nodes to sequences of nodes

**E** each node is used as context node

 $\blacksquare$  is replaced with the result of applying the step

■ A location path applies each step in turn

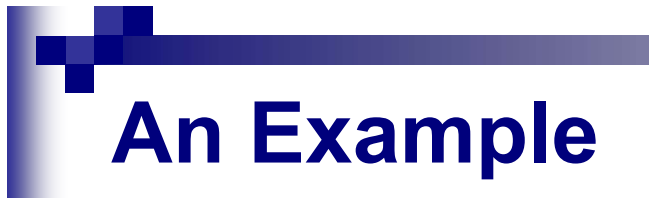

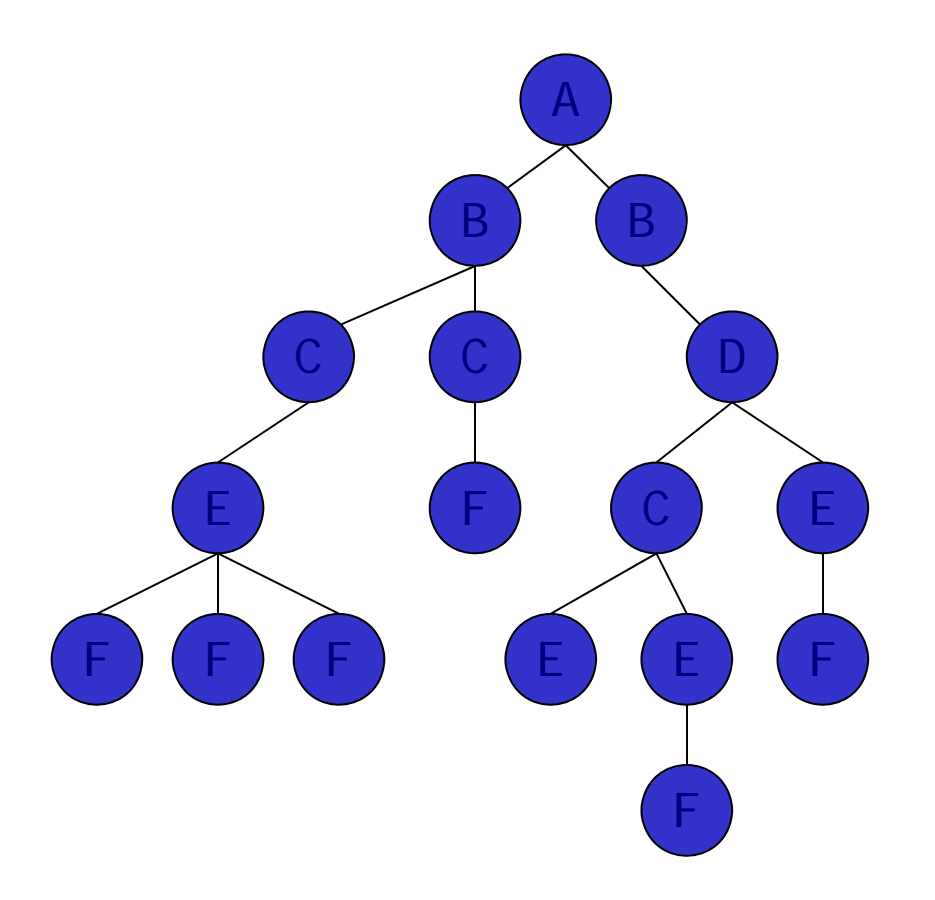

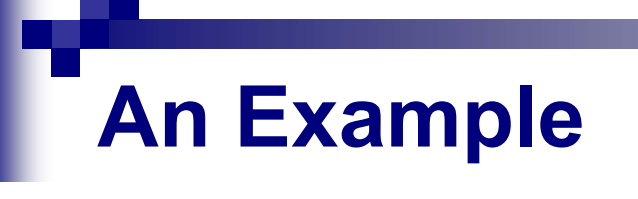

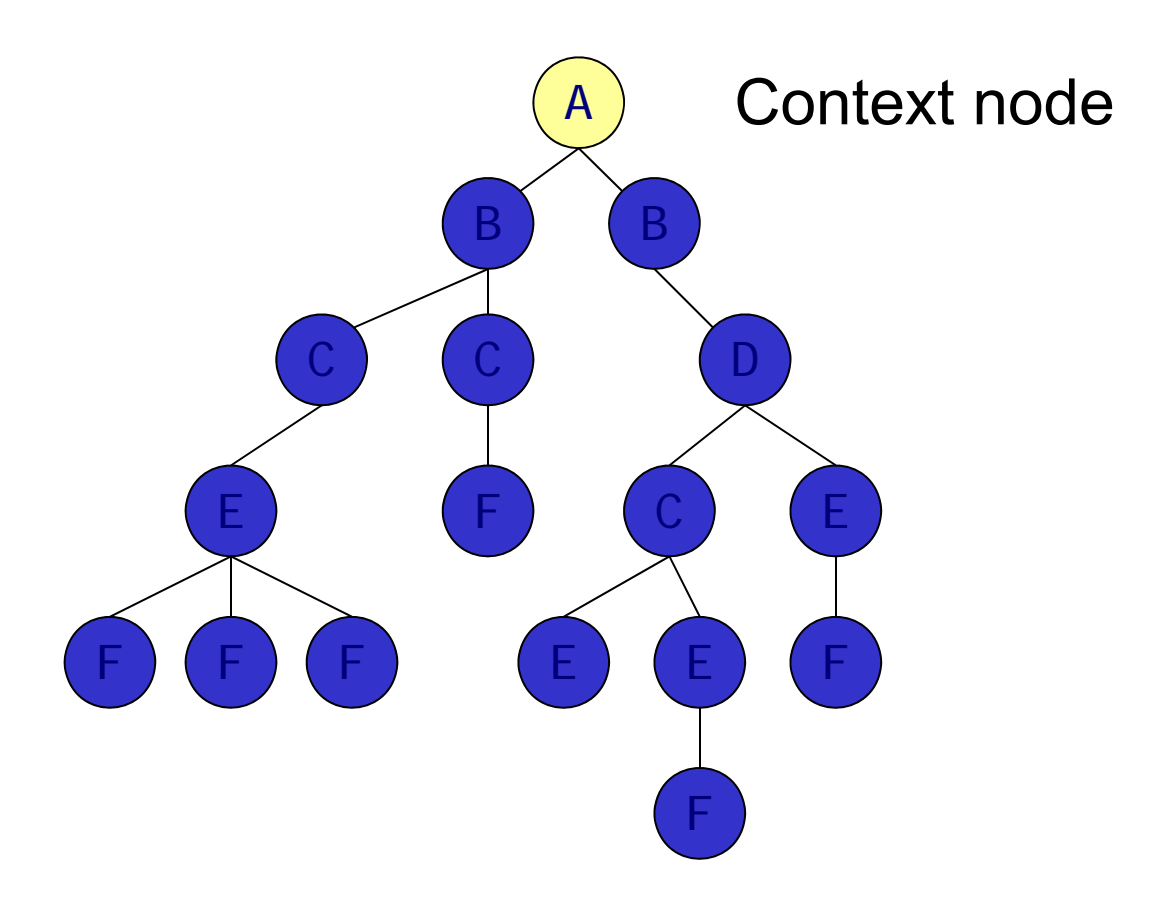

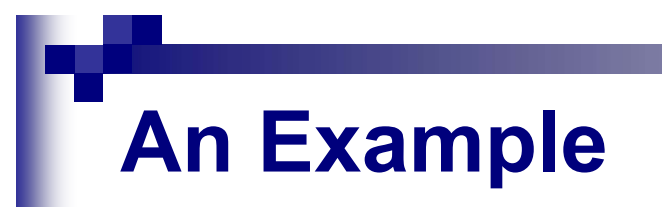

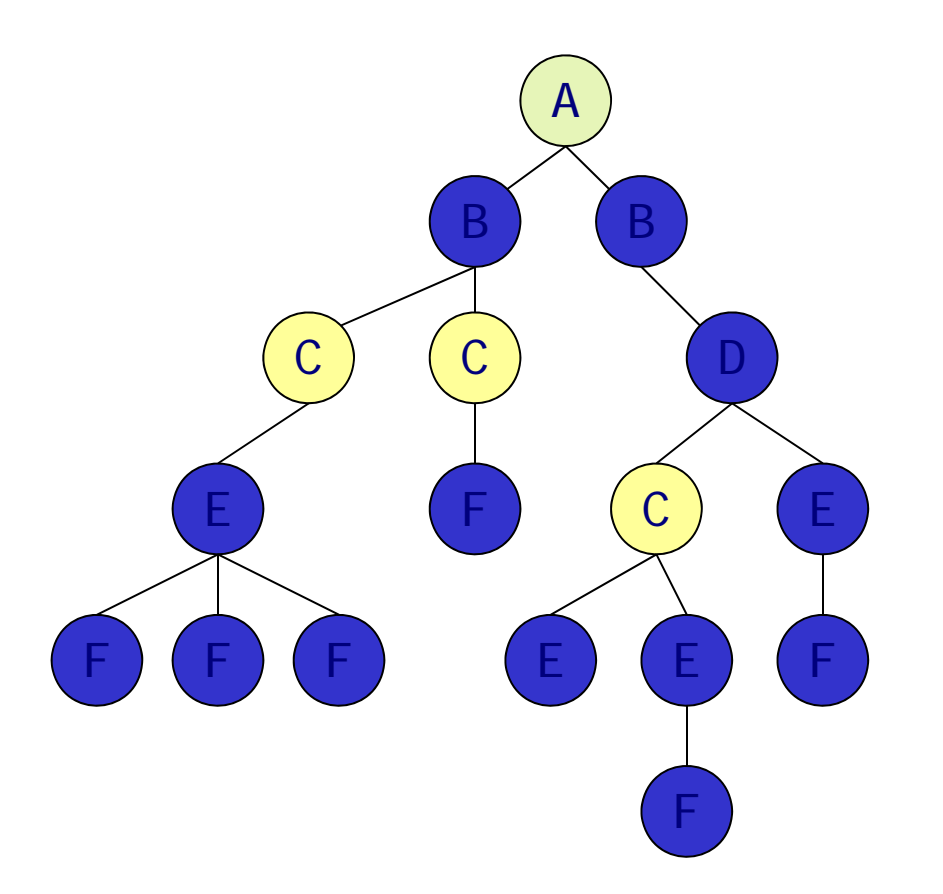

#### descendant::C/child::E/child::F

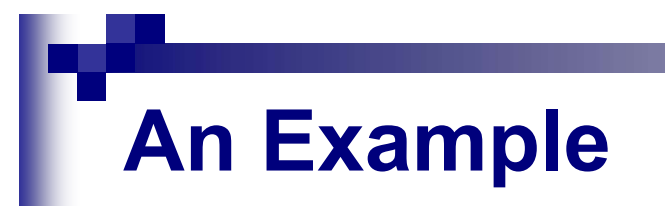

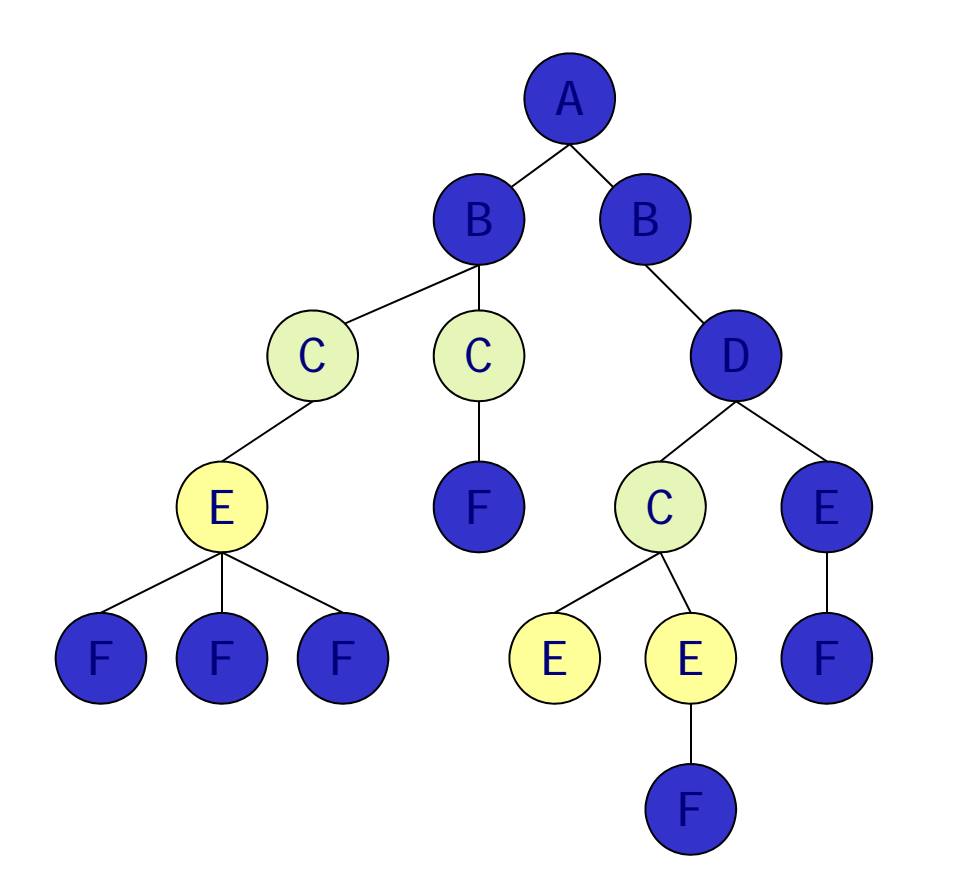

#### descendant::C/**child::E/**child::F

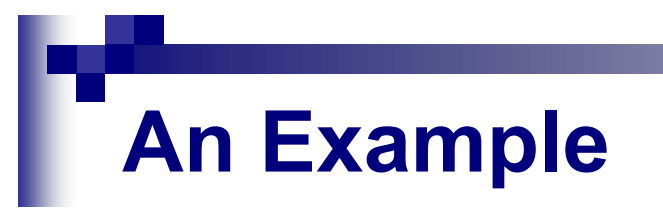

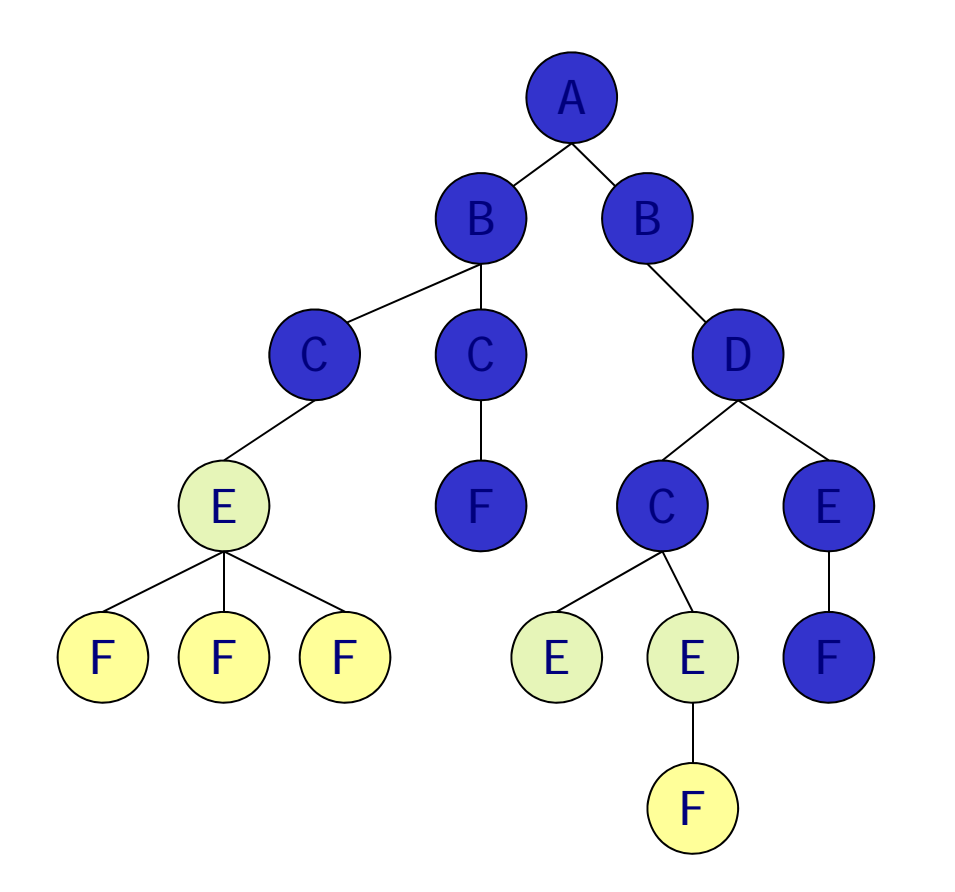

#### descendant::C/child::E/**child::F**

## **Contexts**

■ The **context** of an XPath expression consists of

- □ a context **node** (a node in an XML tree)
- a context **position** and **size** (two nonnegative integers)
- <sup>a</sup> set of **variable bindings**
- <sup>a</sup>**function library**
- <sup>a</sup> set of **namespace declarations**
- The application determines the initial context
- **If the path starts with '/' then** 
	- $\Box$  the initial context node is the root
	- $\square$  the initial position and size are 1
- During evaluation, the context node, position, and size change

# **An Example**

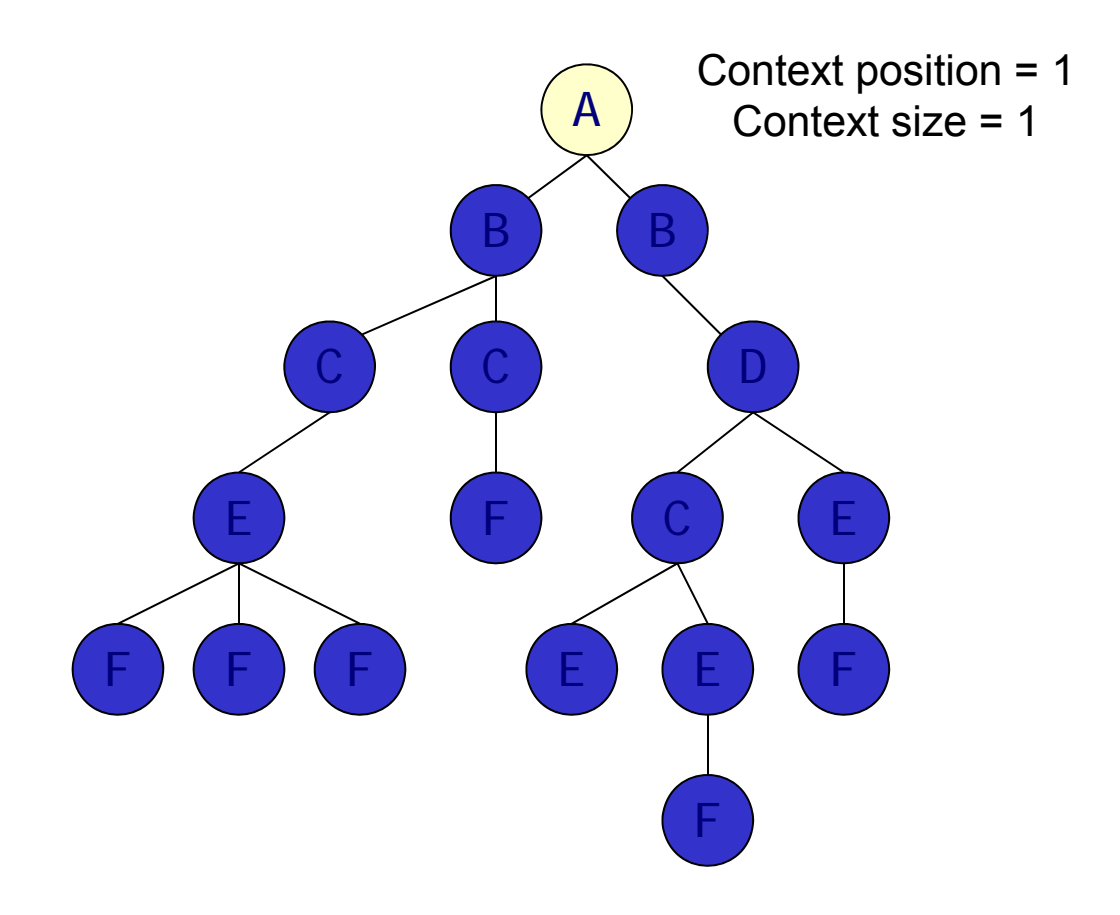

#### descendant::E/child::F

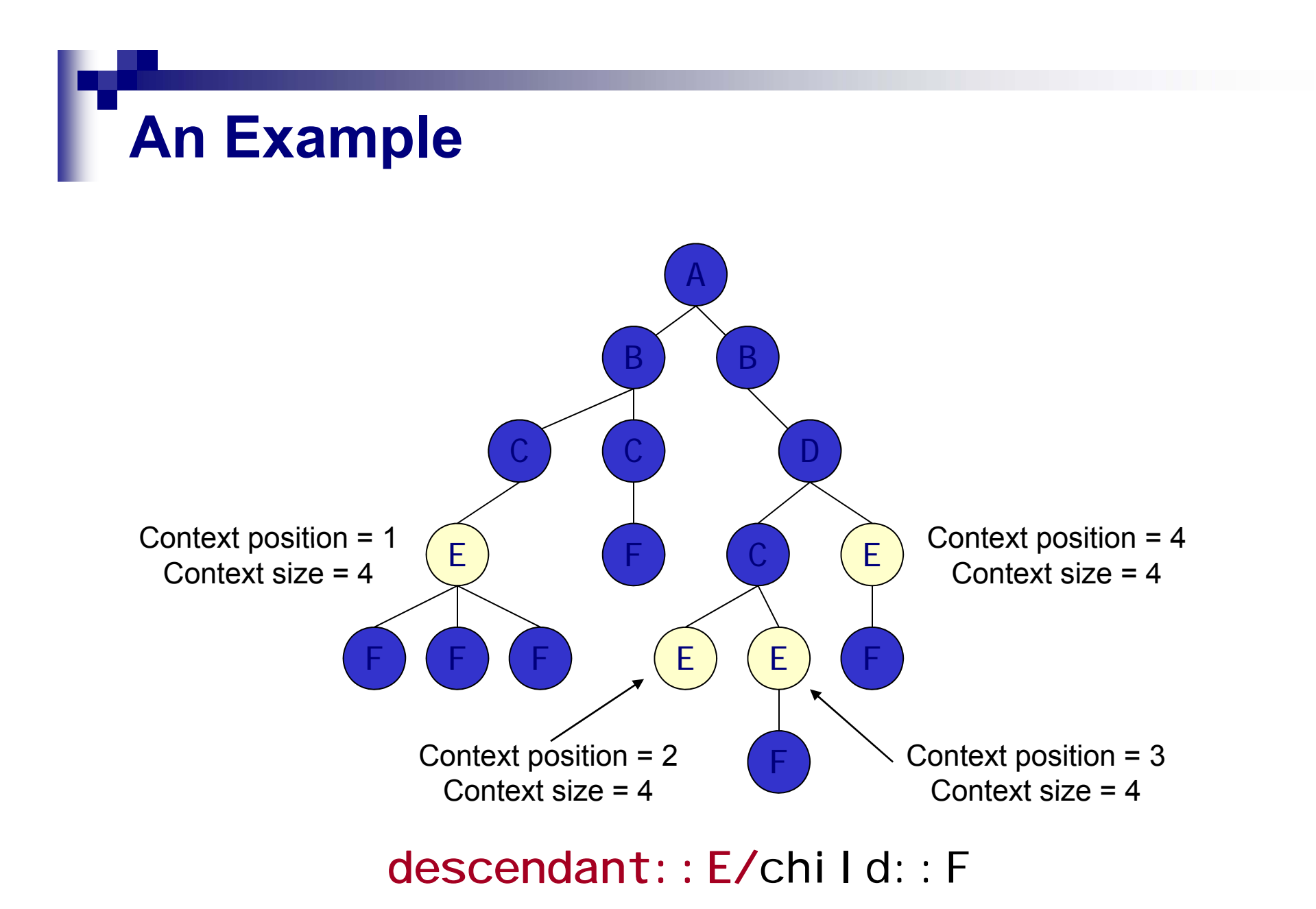

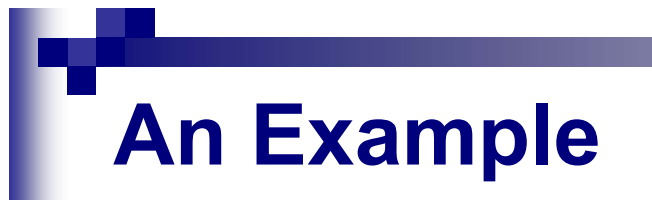

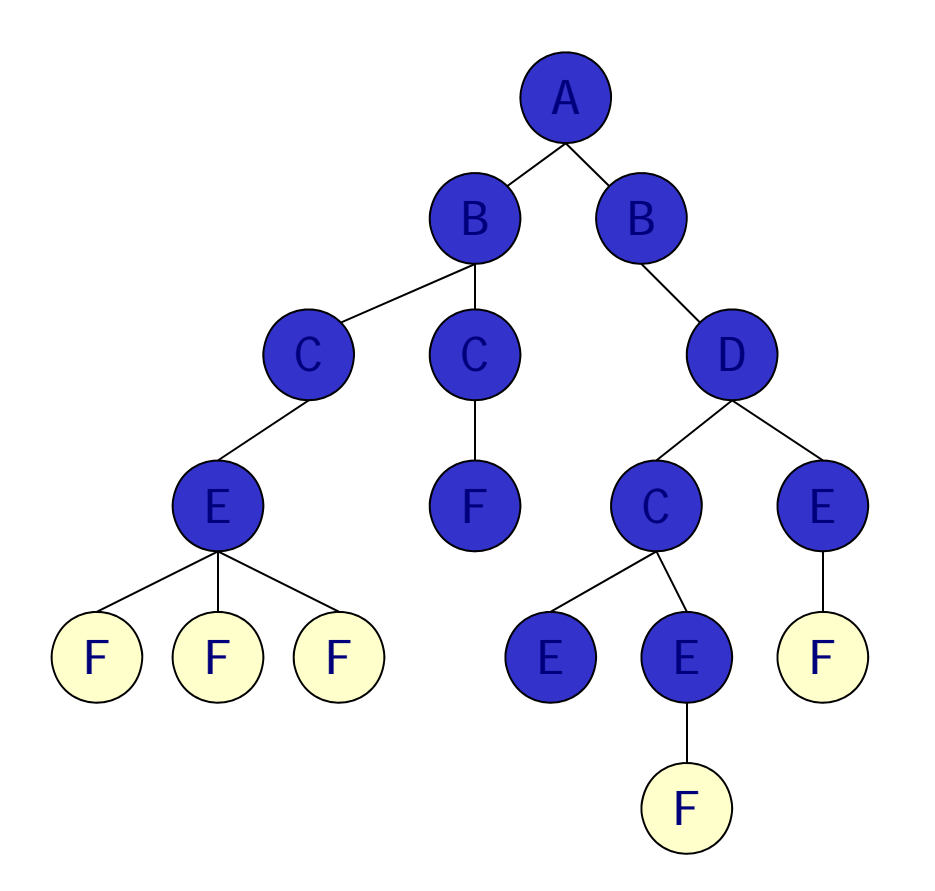

#### descendant::E/**child::F**

## **Axes**

**An axis identifies:** 

 $\Box$  a sequence of nodes

 $\Box$ evaluated relative to the context node

■ XPath supports 12 different axes

- chilo
- **descendant**
- $\mathcal{L}^{\text{max}}_{\text{max}}$ **parent**
- ancestor
- 
- preceding-sibling
- **attribute**
- following
- **Preceding**
- self
- **descendant-or-self** • following-sibling • descendant-or-self
	- ancestor-or-self

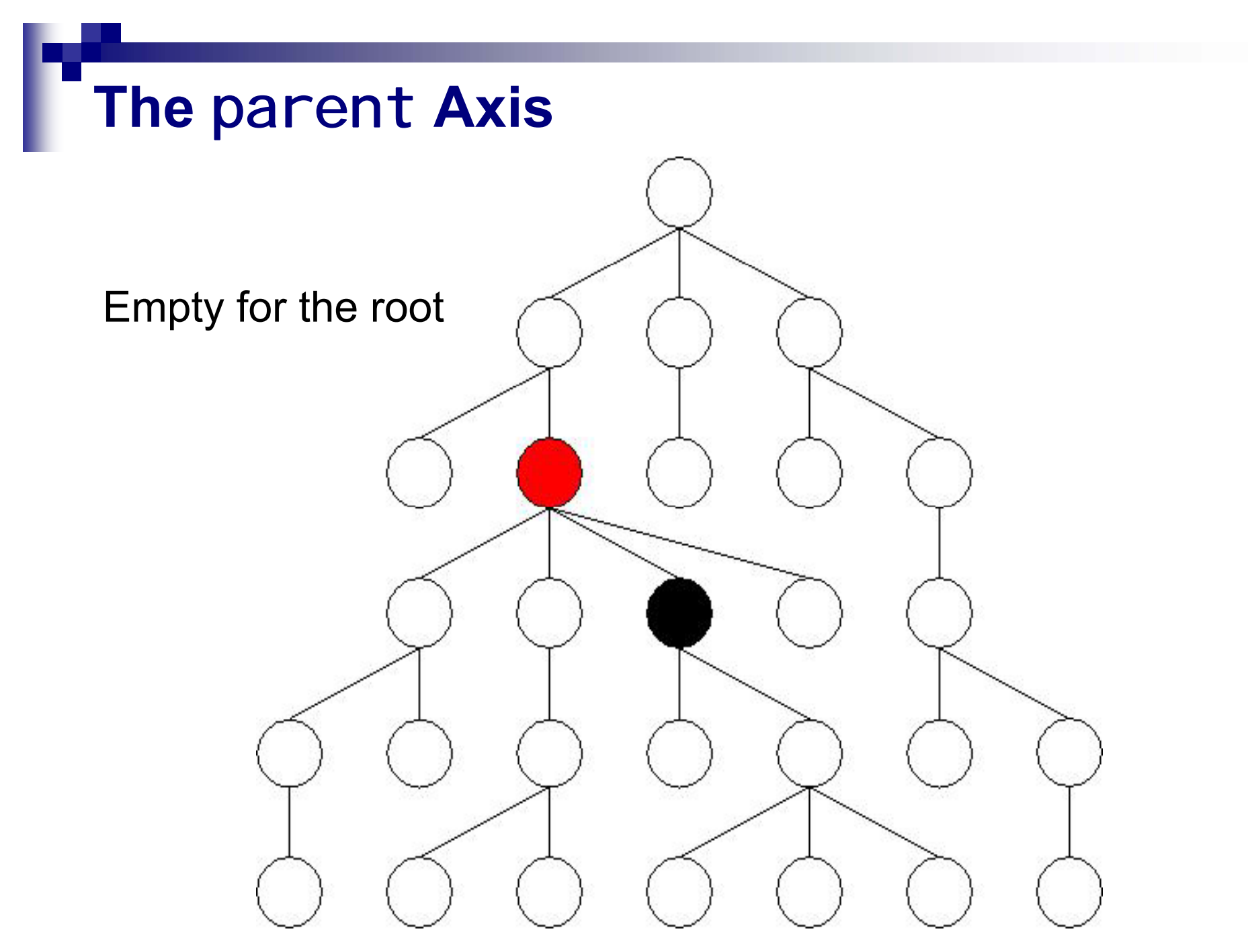

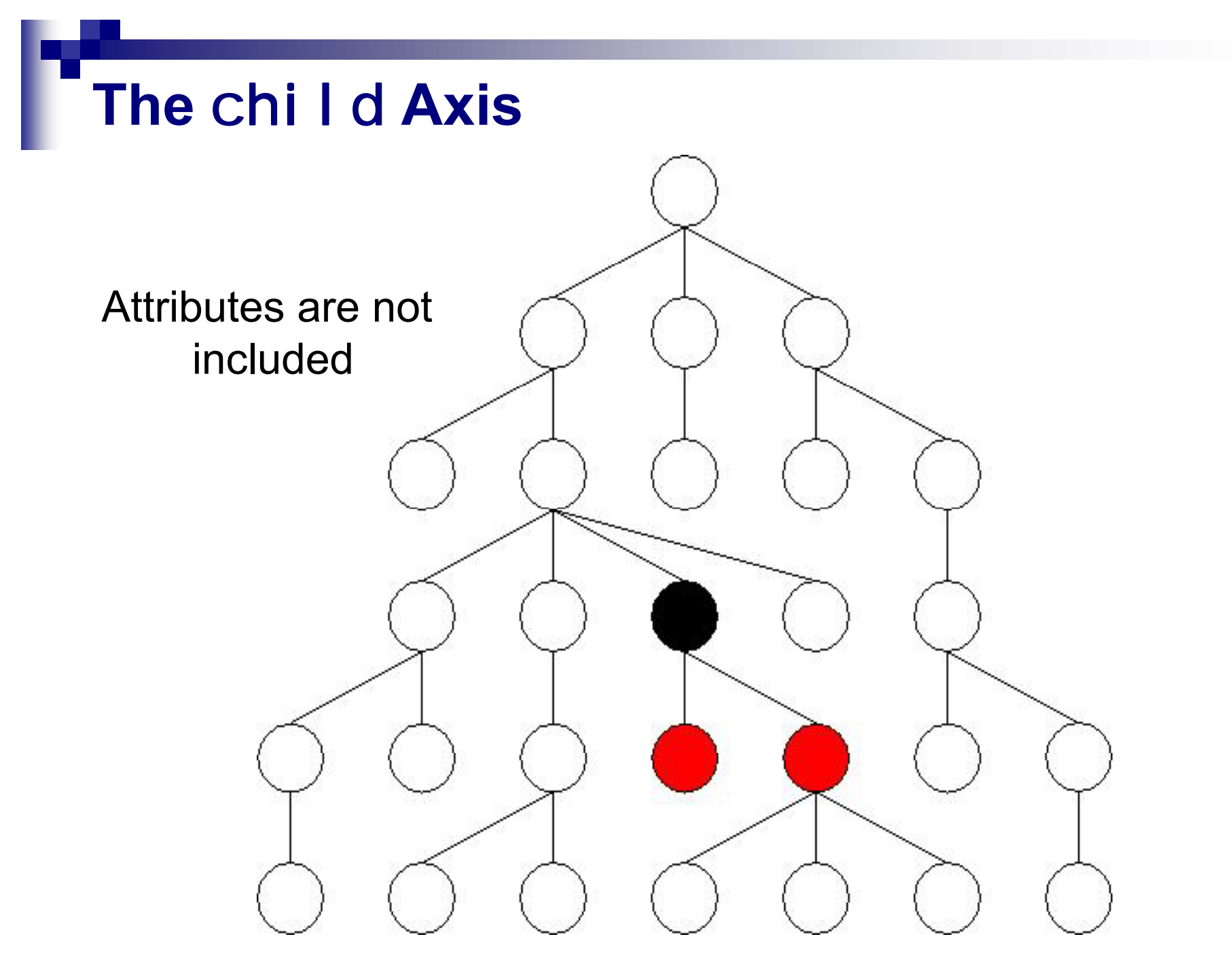

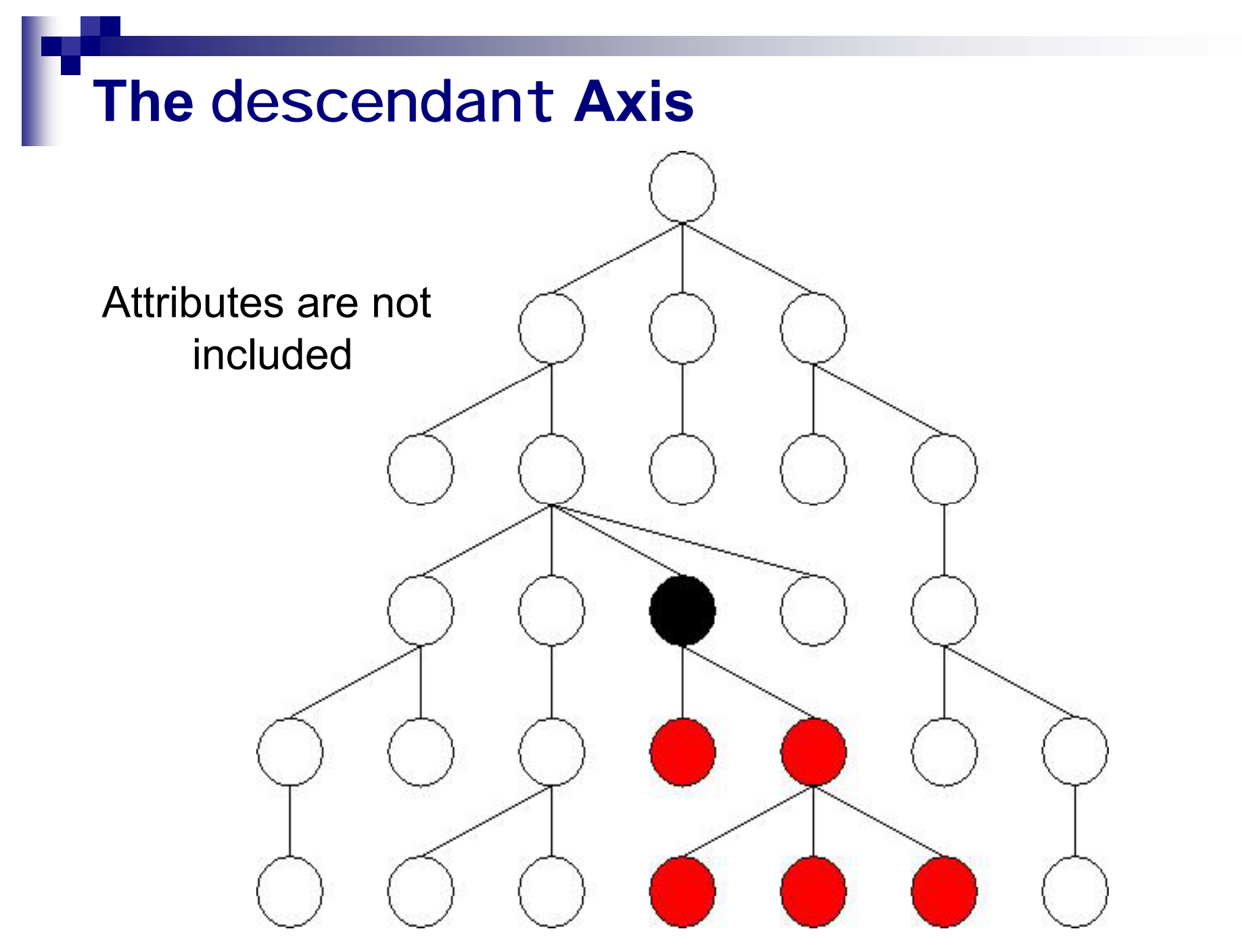

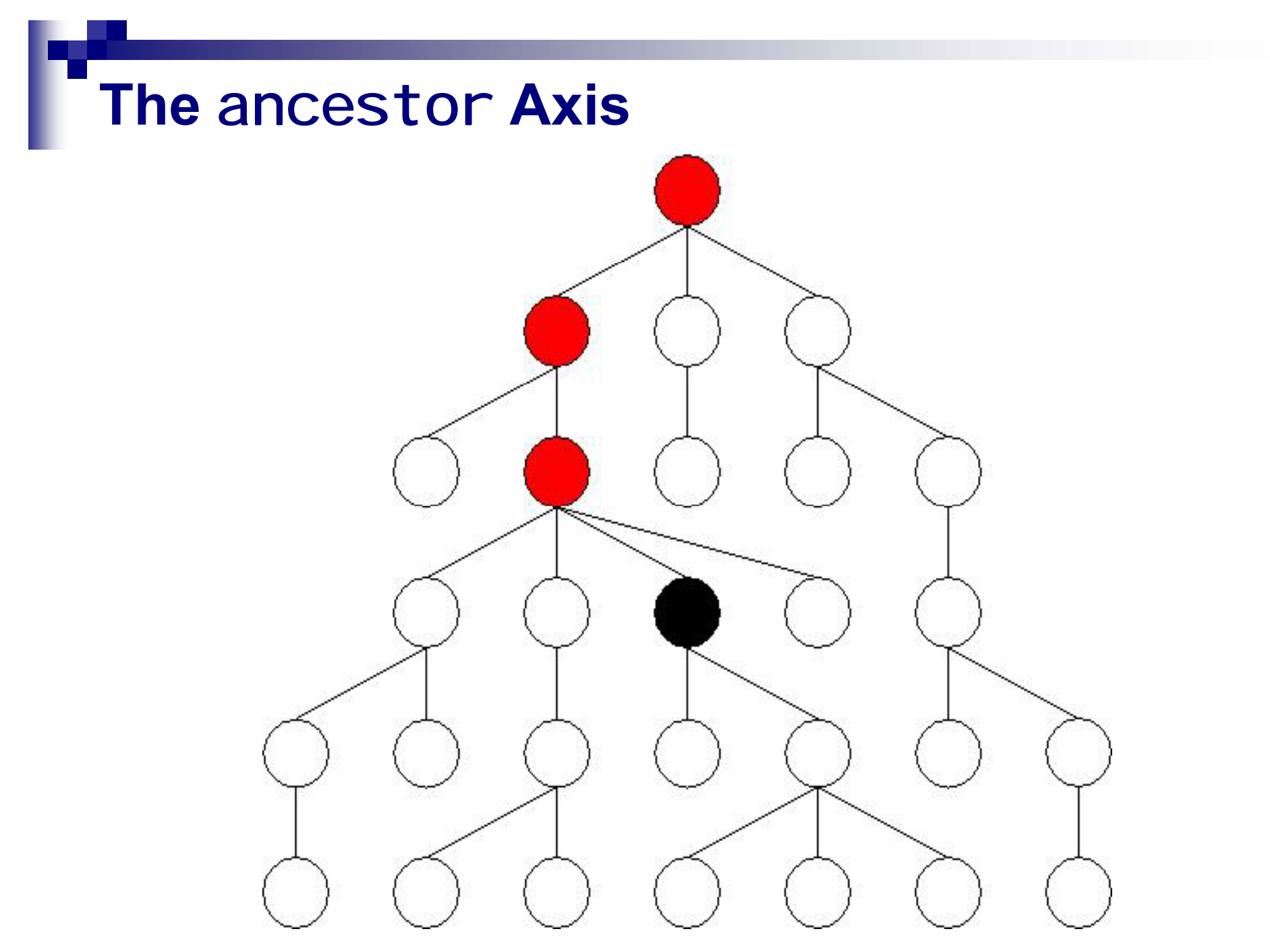

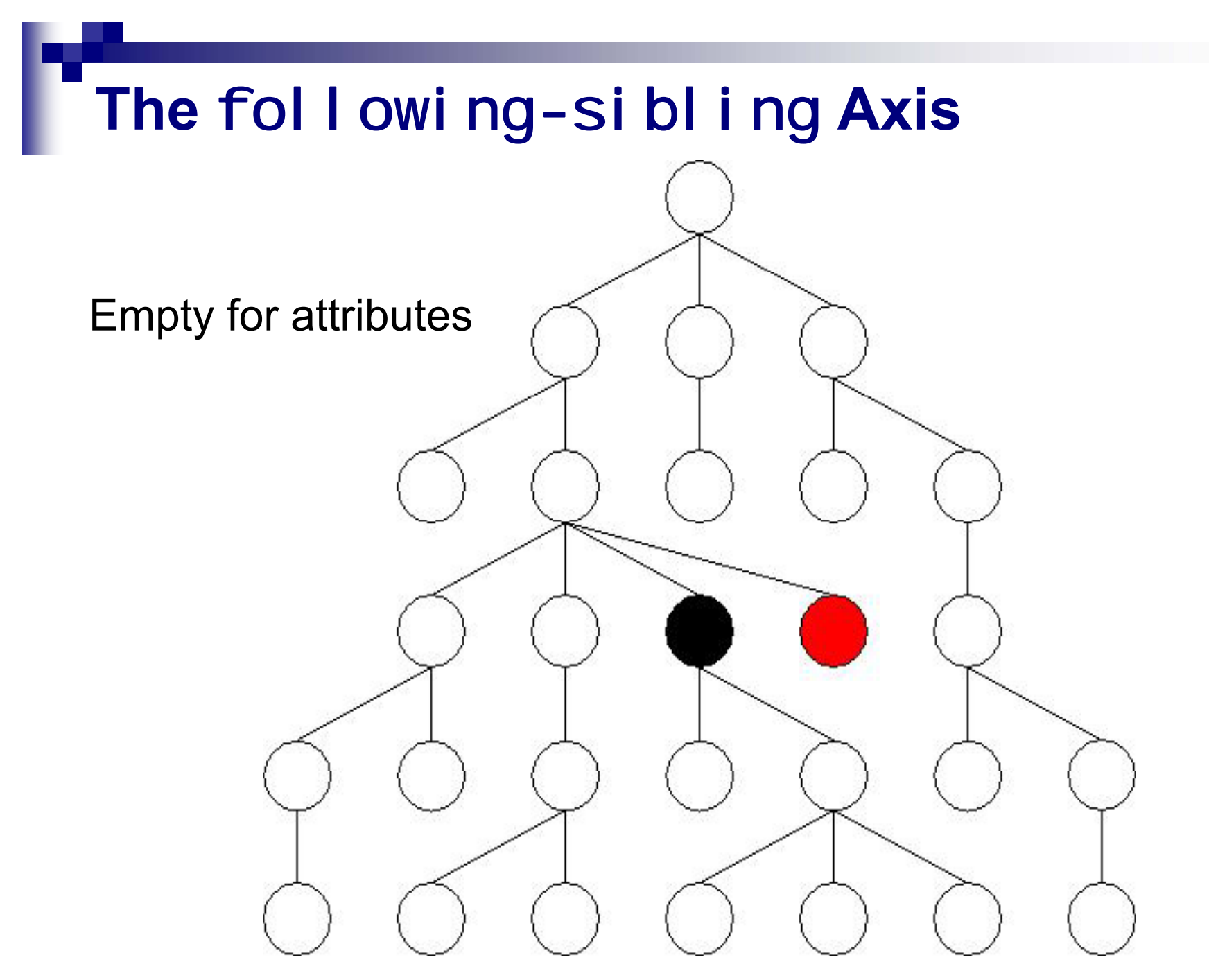

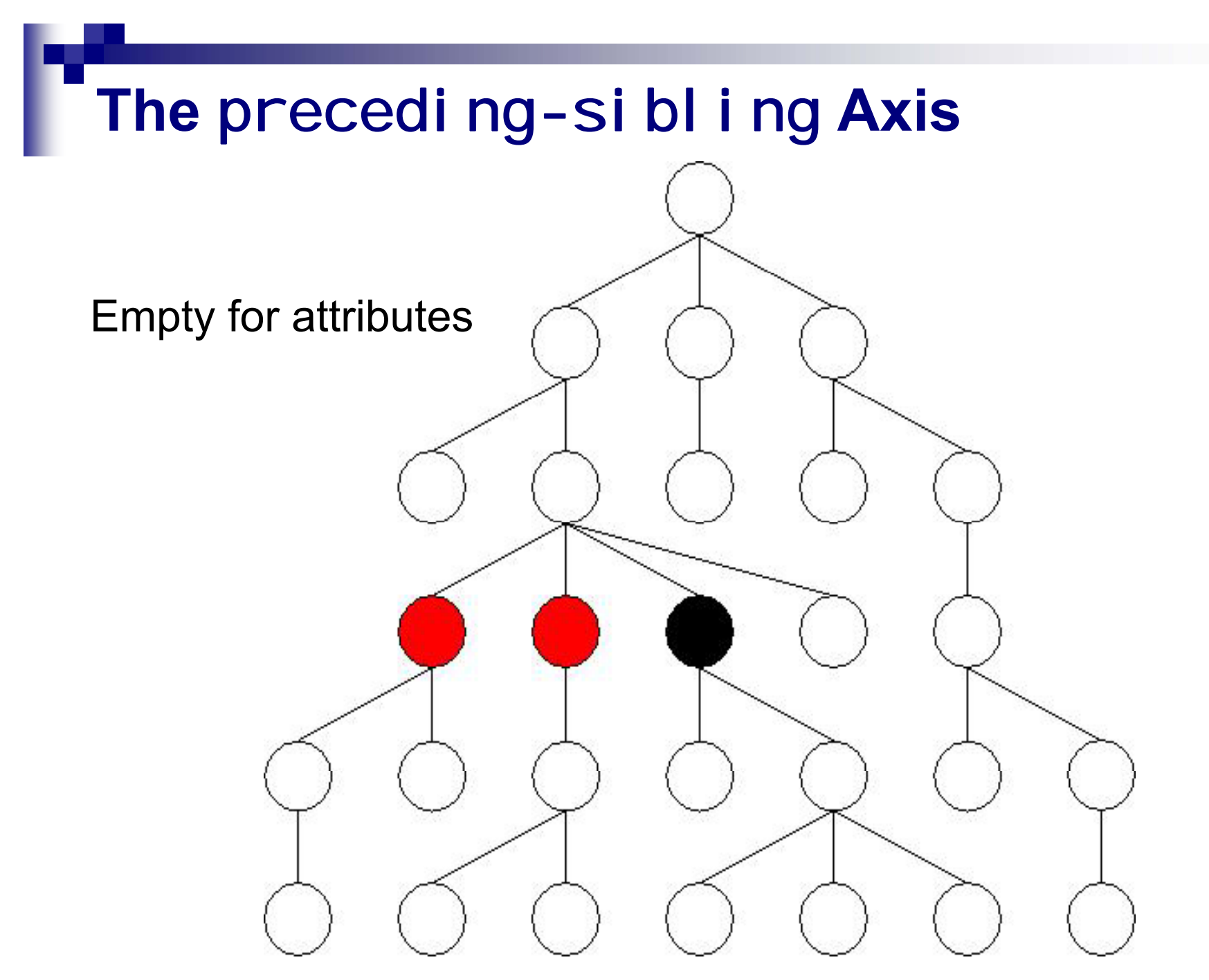

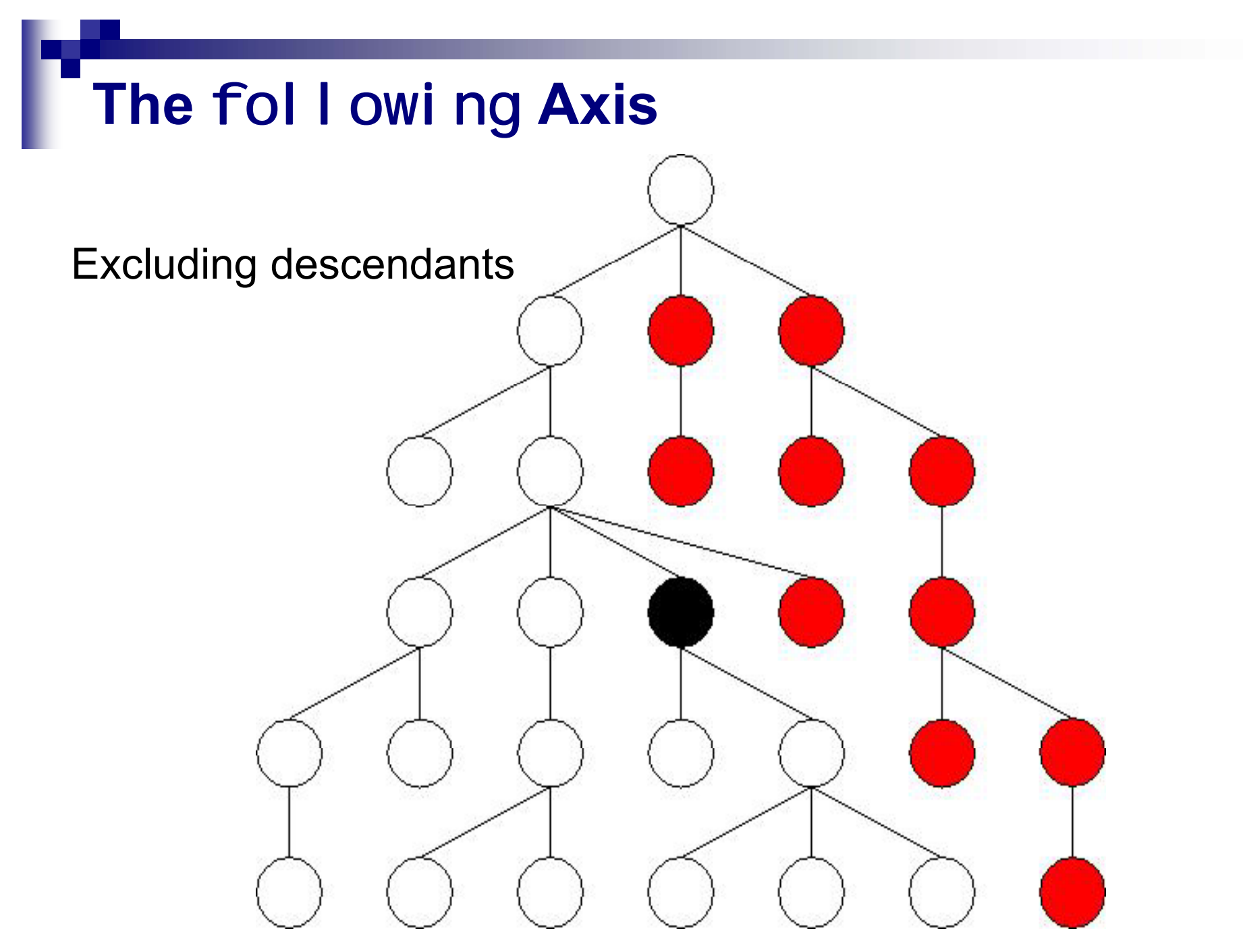

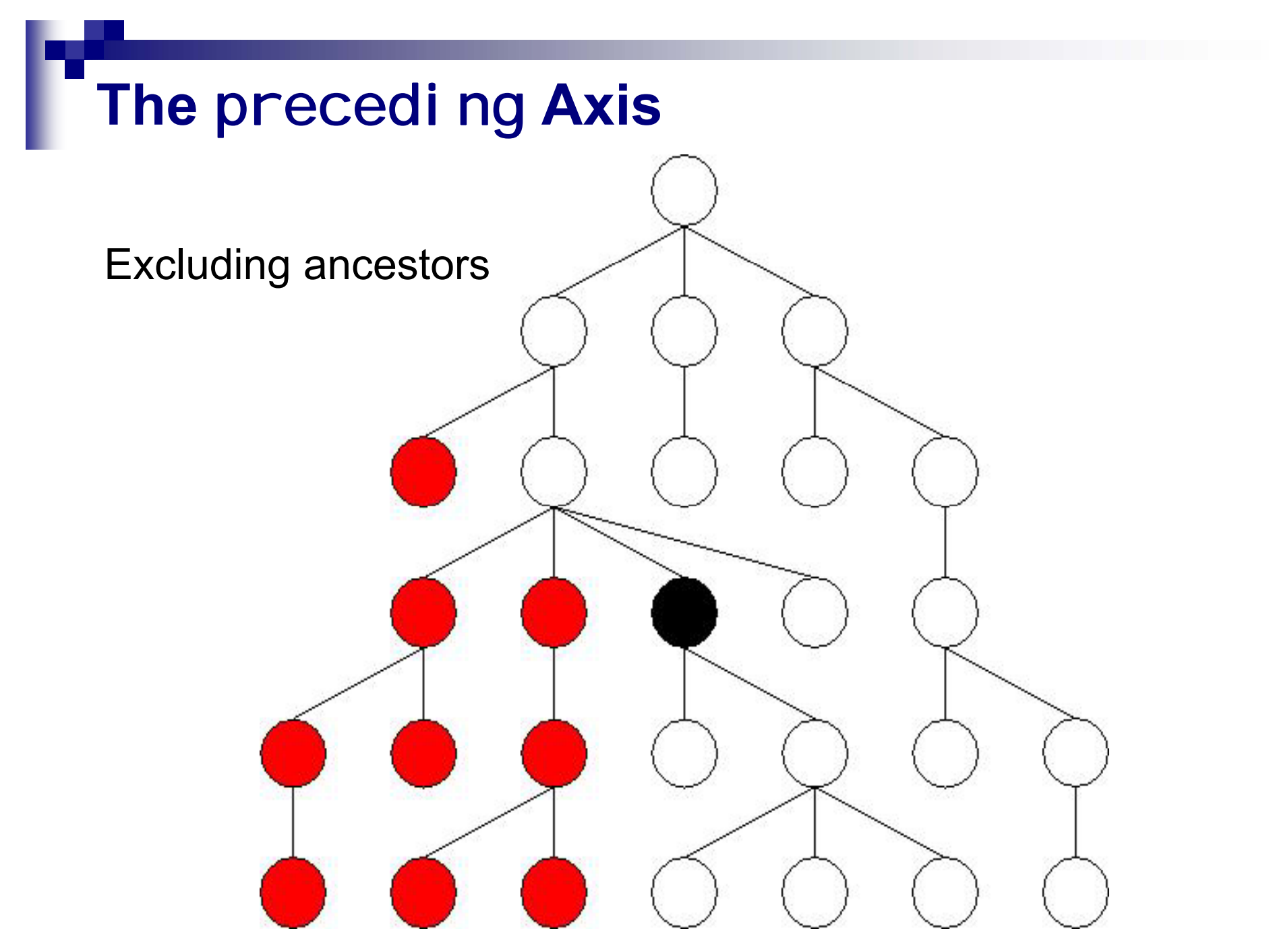

## **The other axes**

- $\blacksquare$  attribute
	- □ all attributes of the context node
- $\blacksquare$  self
	- $\Box$  the context node
- descendant-or-self
	- □ concatenation of sel f and descendant
- ancestor-or-self
	- $\Box$  concatenation of selfand ancestor

## **Axis Directions**

- $\blacksquare$  Each axis has a direction:
	- Order in which the nodes are listed
- Forwards axes, document order:
	- child, descendant, followingsibling, following, self, descendant-or-self
- Backwards axes, reverse document order:

parent, ancestor, precedingsibling, preceding

■ Stable but depends on the implementation:  $\Box$ attri but $\epsilon$ 

### **Node Tests**

- $\blacksquare$  text() = only character data nodes
- $\blacksquare$  comment() = only comment nodes
- **processing-instruction() = only processing** instructions
- node() = all nodes
- $\blacksquare$  \* = all nodes (attributes or elements depending on the axis)
- $\blacksquare$  name = all nodes with the given name
- $\bullet$  \*: I ocal name = all nodes with the given name in any namespace
- **prefix:**  $*$  = all nodes in any given namespace

## **Predicates**

- General XPath expressions (as rich as e.g. Java expressions)
- $\blacksquare$  Evaluated as boolean conditions with the current node as context
- $\blacksquare$  If they produce values, the result is coerced into a boolean
	- $\Box$  a number yields true if it equals the context position
	- $\Box$  a string yields true if it is not empty
	- $\Box$  a sequence yields true if it is not empty

## **Predicates**

■ The use of location paths as predicates allows for testing properties of surrounding nodes without actually moving there

#### **Examples:**

/descendant:: rcp: recipe

[descendant:: rcp: ingredient /

attribute:: name='sugar' ]

/descendant::rcp:recipe [descendant:: rcp: ingredient

 $[$  attribute:: name='sugar']  $]$ 

/descendant:: rcp: recipe/descendant:: rcp: ingredient [attribute:: name='sugar']

## **Typical location paths**

Г. The title of each recipe

/descendant:: rcp: recipe/child:: rcp: title

#### **The name of each ingredient**

/descendant:: rcp: recipe

/descendant:: rcp: ingredient/attribute:: name

**All character data in the collection** 

/descendant::rcp:\*/child::text()

## **Typical predicates**

 $\mathcal{C}^{\mathcal{A}}$ Testing the existence of an attribute:

[attribute:: amount]

M. Testing the equality of an attribute value:

[attribute:: name='flour']

 $\mathcal{C}^{\mathcal{A}}$ Testing two things at once:

[attribute:: amount<3 and attribute:: unit='cup']

 $\mathcal{C}^{\mathcal{A}}$ Testing the position of the context node:

 $[posi$  ti on()=2]

Г. Testing the existence of a subtree:

[descendant:: rcp: ingredient]

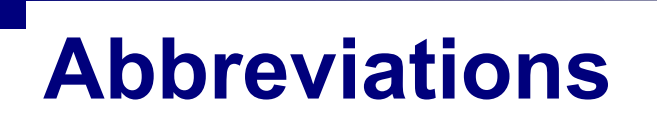

/child::rcp:collection/child::rcp:recipe /child: : rcp: i ngredi ent

/rcp: collection/rcp: recipe/rcp: ingredient

/child::rcp:collection/child::rcp:recipe / child:: rcp:ingredient/attribute::amount

/rcp:collection/rcp:recipe/rcp:ingredient/@amount

/descendant-or-self::node()/| \_\_\_ *//* 

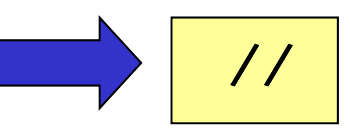

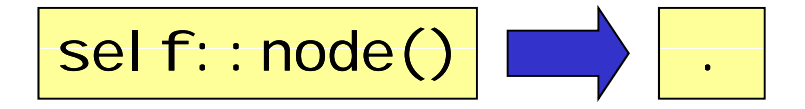

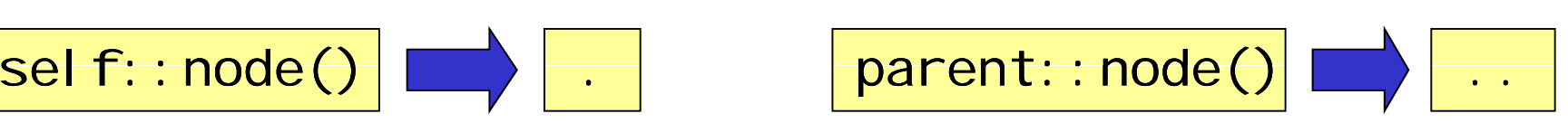

### **XPath expressions abbreviated**

F. All the ingredients of a given recipe

//rcp:recipe[rcp:title='Ricotta Pie']// rcp:ingredient

Г. The title of the "healthy" recipes

//rcp: nutri ti on[@cal ori es<300]/. . /

rcp: ti tle/text()

Г. Be careful:

//rcp: recipe/rcp: ingredient[//rcp: ingredient]

is different from:

//rcp:recipe/rcp:ingredient[.//rcp:ingredient]

//rcp: recipe/rcp: ingredient

[./descendant-or-self::node()/rcp:ingredient]

## **General Expressions**

**Exery expression evaluates to a sequence of** 

□ atomic values

 $\Box$ nodes

**Atomic values may be** 

 $\Box$ numbers

booleans

□ Unicode strings

□ datatypes defined in XML Schema

**Nodes have identity** 

## **Atomization**

- A sequence of nodes may be atomized
- **This results in a sequence of atomic values**  $\Box$  For element nodes this is the concatenation of all descendant text nodes
	- $\Box$  For other nodes this is the obvious string

## **Literal Expressions**

423.14156. 022E23 'XPath is a lot of fun'"XPath is a lot of fun"'The cat said "Meow!" "The cat said ""Meow!""""XPath is just so much fun"

## **Arithmetic Expressions**

- $\blacksquare$  +, -,  $\star$ , div, idiv, mod
- **Operators are generalized to sequences**  $\Box$  if any argument is empty, the result is empty □if all argument are singleton sequences of numbers, the operation is performed  $\Box$  otherwise, a runtime error occurs

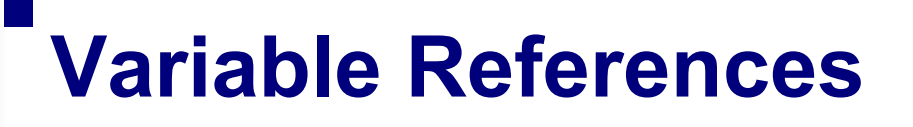

\$foo \$bar:foo

■ \$foo-17 refers to the variable "foo-17" **Possible fixes:** (\$foo) -17, \$foo -17, \$foo+ -17

## **Sequence Expressions**

- The ', ' operator concatenates sequences
- **Integer ranges are constructed with 'to'**
- **Operators: union, intersect, except**
- Sequences are always *flattened*
- **These expression give the same result:**

$$
(1, (2, 3, 4), ((5)), (), (((6, 7), 8, 9))
$$
  
1 to 9

1234567891,2,3,4,5,6,7,8,9

## **Path Expressions**

- Locations paths are XPath expressions
- They may start from arbitrary sequences  $\Box$  evaluate the path for each node
	- $\square$  use the given node as context node
	- $\Box$  context position and size are taken from the sequence
	- $\Box$  the results are combined in document order
- Example

(fn:doc("john.xml"),fn:doc("mary.xml"))// rcp:title

## **Filter Expressions**

- Predicates generalized to *arbitrary* sequences
- The expression '. ' is the *context item*
- **The expression:**

(10 to 40)[. mod  $5 = 0$  and position()>20]

has the result:

30, 35, 40

## **Value Comparison**

- Operators: eq, ne, lt, le, gt, ge
- Used on compare **atomic** values
- When applied to arbitrary values:
	- □ atomize
	- $\square$  if either argument is empty, the result is empty
	- $\square$  if either has length >1, the result is false
	- $\square$  if incomparable, a runtime error
	- $\square$  otherwise, compare the two atomic values

```
8 eq 4+4
```
(//rcp:ingredient)[1]/@name eq

```
"beef cube steak'
```
## **General Comparison**

- Operators:  $=, I =, <, <=, >, >=$
- **E** Used to compare general values:

□ atomize

 $\square$  if there exists two values, one from each argument, whose comparison holds, the result is true

 $\square$  otherwise, the result is false

 $8 = 4+4$  $(1, 2) = (2, 4)$ //rcp:ingredient/@name = "salt"

## **Node Comparison**

- Operators: i s, <<, >>
- Used to compare nodes on identity and order

■ When applied to arbitrary values:

 $\square$  if either argument is empty, the result is empty  $\square$  if both are singleton nodes, the nodes are compared  $\square$  otherwise, a runtime error

```
(//rcp:recipe)[2] is
```
//rcp: recipe[rcp: title eq "Ricotta Pie"]

```
/rcp: collection \lt\lt (//rcp: recipe)[4]
```

```
\frac{1}{2} (//rcp: recipe)[4] >> \frac{1}{2} (//rcp: recipe)[3]
```
## **Be Careful About Comparisons**

((//rcp:ingredient)[40]/@name, (//rcp:ingredient)[40]/@amount) eq ((//rcp:ingredient)[53]/@name, (//rcp:ingredient)[53]/@amount) Yields false, since the arguments are not singletons

((//rcp:ingredient)[40]/@name, (//rcp:ingredient)[40]/@amount) =

((//rcp:ingredient)[53]/@name, (//rcp:ingredient)[53]/@amount)

Yields true, since the two names are found to be equal

((//rcp:ingredient)[40]/@name, (//rcp:ingredient)[40]/@amount) is((//rcp:ingredient)[53]/@name, (//rcp:ingredient)[53]/@amount) Yields a runtime error, since the arguments are not singletons

## **Algebraic Axioms for Comparisons** Reflexivity:  $\chi = \chi$ Symmetry:  $x = y \implies y = x$  $x = y \land y = z \Longrightarrow x = z$ **-Transitivity:** *x y y z x z* Anti-symmetry:  $x \leq y \land y \leq x \Longrightarrow x = y$ Negation:  $x \neq y \Leftrightarrow \neg x = y$

## **XPath Violates Most Axioms**

- Reflexivity?
	- $() = ()$  yields false
- Transitivity?
	- $(1, 2) = (2, 3), (2, 3) = (3, 4), \text{not } (1, 2) = (3, 4)$
- **Anti-symmetry?**

 $(1, 4)$  < =  $(2, 3)$ ,  $(2, 3)$  < =  $(1, 4)$ , not  $(1, 2) = (3, 4)$ 

**Negation?** 

 $(1)! = ()$  yields false,  $(1) = ()$  yields false

## **Boolean Expressions**

- **Operators: and, or**
- **Arguments are coerced, false if the value is:** 
	- $\square$  the boolean false
	- $\square$  the empty sequence
	- $\Box$  the empty string
	- $\Box$  the number zero
- Constants use functions true() and false()
- Negation uses not (...)

# **Functions**

- XPath has an extensive function library
- Default *namespace* for functions:

http://www.w3.org/2004/07/xpath-functions

- 106 functions are required
- **E** More functions with the *namespace*:

http://www.w3.org/2001/XMLSchema

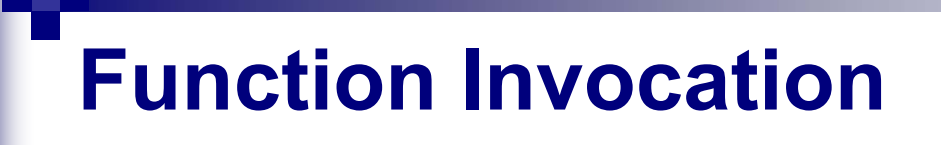

■ Calling a function with 4 arguments: fn:avg(1,2,3,4) (it fails)

■ Calling a function with 1 argument: fn:  $avg((1, 2, 3, 4))$ 

#### **Arithmetic Functions**

fn: 
$$
abs(-23.4) = 23.4
$$

\nfn:  $ceil \, \text{ing}(23.4) = 24$ 

\nfn:  $fl \, \text{oor}(23.4) = 23$ 

\nfn:  $round(23.4) = 23$ 

\nfn:  $round(23.5) = 24$ 

## **Boolean Functions**

 $fin:not(0) = fin:true()$  $fn:not(fn:true() ) = fn:false()$  $fn:not("") = fn:true()$  $fn:not((1)) = fn:false()$ 

## **String Functions**

 $fin:concat('X", "ML") = "XML"$  $fin: concat("X", "ML", " " , "book") = "XML boolean$ fn:string-join(("XML","book")," ") = "XML book" fn: stri ng-j oi n $(("1", "2", "3")$  , "+") = "1+2+3' fn:substring("XML book",5) = "book" fn: substring("XML book",  $2, 4$ ) = "ML b" fn:string-length("XML book") = 8 fn:upper-case("XML book") = "XML BOOK" fn:lower-case("XML book") = "xml book"

### **Regexp Functions**

 $fn:$  contains("XML book", "XML") =  $fn:$  true() fn:matches("XML book","XM..[a-z]\*") = fn:true() fn: matches("XML book", ".  $*Z. *$ ") = fn: false()  $fn:replace("XML book", "XML", "Web") = "Web book"$ fn: replace("XML book", " $[a-z]$ ", "8") = "XML 8888"

## **Cardinality Functions**

 $fn:exists()$  =  $fn:false()$  $fn: exists((1,2,3,4)) = fn:true()$  $fn:empty()$  =  $fn:true()$  $fn: empty((1, 2, 3, 4)) = fn: false()$ fn: count $((1, 2, 3, 4)) = 4$ fn: count  $\frac{\gamma}{\gamma}$ rcp: recipe) = 5

## **Sequence Functions**

fn:distinct-values((1, 2, 3, 4, 3, 2)) = (1, 2, 3, 4) fn:insert-before((2, 4, 6, 8), 2, (3, 5)) = (2, 3, 5, 4, 6, 8) fn: remove( $(2, 4, 6, 8)$ , 3) =  $(2, 4, 8)$ fn: reverse $((2, 4, 6, 8)) = (8, 6, 4, 2)$ fn: subsequence((2, 4, 6, 8, 10), 2) =  $(4, 6, 8, 10)$ fn: subsequence( $(2, 4, 6, 8, 10)$ ,  $2, 3) = (4, 6, 8)$ 

# **Aggregate Functions**

fn: 
$$
avg((2, 3, 4, 5, 6, 7)) = 4.5
$$
  
\nfn:  $max((2, 3, 4, 5, 6, 7)) = 7$   
\nfn:  $min((2, 3, 4, 5, 6, 7)) = 2$   
\nfn:  $sum((2, 3, 4, 5, 6, 7)) = 27$ 

## **Node Functions**

fn:doc("http://www.uniroma3.it/recipes.xml") fn: position() fn:last()

### **Coercion Functions**

```
xs:interger("5") = 5xs:interger(7.0) = 7xs: decimal (5) = 5.0xs:decimal("4.3") = 4.3
xs: decimal ('4") = 4.0xs: doubl e(2) = 2.0E0xs: double(14.3) = 1.43E1
xs:boolean(0) = fin: False()xs:boolean("true") = fn:true()xs: string(17) = "17"
xs: string(1.43E1) = "14.3"
xs:string(fn:true()) "true" 
=
```
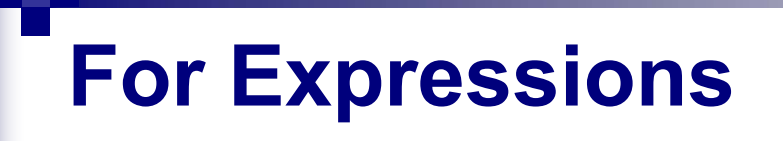

#### **The expression**

for \$r in //rcp: recipe return

fn:count(\$r//rcp:ingredient[fn:not(rcp:ingredient)])

returns the value

11, 12, 15, 8, 30

**The expression** 

for \$i in (1 to 5) for \$j in (1 to \$i) return \$j

returns the value

1, 1, 2, 1, 2, 3, 1, 2, 3, 4, 1, 2, 3, 4, 5

## **Conditional Expressions**

```
fn:avg(
  for $r in //rcp:ingredient return
    if ( $r/@unit = "cup" )
      then xs:double($r/@amount) * 237
    else if ( $r/@unit = "teaspoon" )then xs:double($r/@amount) * 5
    else if ( $r/@unit = "tablespoon" )then xs:double($r/@amount) * 15
    else ()
ر<br>ر
```
## **Quantified Expressions**

some \$r in //rcp: ingredient satisfies \$r/@name eq "sugar"

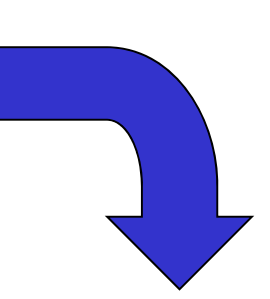

fn:exists( for \$r in //rcp:ingredient return if (\$r/@name eq "sugar") then fn:true() else () ر<br>ر

## **XPath 1.0 Restrictions**

- Many implementations only support XPath 1.0
- **Smaller function library**
- $\blacksquare$  Implicit casts of values
- Some expressions change semantics:

 $"4" < "4.0"$ 

is false in  $XP$ ath 1.0 but true in  $XP$ ath 2.0

## **Essential Online Resources**

- http://www.w3.org/TR/xpath/
- <u>http://www.w3.org/TR/xpath20/</u>
- <u>http://www.w3.org/TR/xlink/</u>
- <u>http://www.w3.org/TR/xptr-</u> framework/

## **Recipes**

```
<!ELEMENT collection (recipe*)>
<!ELEMENT recipe (title, ingredient+, preparation, 
                    comment?, nutrition) >
<!ELEMENT title (#PCDATA)>
<!ELEMENT ingredient (ingredient*,preparation?)>
<!ATTLIST ingredient
      name     CDATA #REQUIRED
      amount CDATA #IMPLIEDunit CDATA \#IMPI IFD<!ELEMENT preparation (step+)>
<!ELEMENT step (#PCDATA)>
<!ELEMENT nutrition EMPTY><!ELEMENT comment (#PCDATA)>
<!ATTLIST nutritioncalories CDATA #REQUIREDfat CDATA #REQUIRED
  carbohydrates CDATA #REQUIRED
  protein CDATA #REQUIRED
  alcohol CDATA #IMPLIED>
```
## **XPath solutions - recipes**

#### $\blacksquare$  "The titles of all recipes that use olive oil."

//recipe[ingredient/@name="olive oil"]/title

//recipe[.//ingredient/@name="olive oil"]/title

//recipe[.//ingredient/@name="olive oil"]/title/text()

## **XPath queries - recipes**

- "The titles of all recipes, returned as strings."
- $\blacksquare$  "The titles of all recipes with less than 500 calories."
- "The titles of all recipes that do not use butter."
- "The amount of sugar needed for Zuppa Inglese."
- "The first two steps in preparing Zuppa Inglese."
- $\blacksquare$  " The titles of all recipes that requires five steps."

## **XPath solutions - recipes**

- The titles of all recipes, returned as strings." fn: doc("recipes.xml")//title/text()
- $\blacksquare$  " The titles of all recipes with less than 500 calories." //recipe[nutrition/@calories < 500]/title //recipe[//@calories < 500]/title
- " The titles of all recipes that do not use butter." //recipe[not(.//ingredient/@name="butter")]/title
- "The amount of sugar needed for Zuppa Inglese." number(//recipe[title="Zuppa Inglese"]// ingredient[@name="sugar"]/@amount)
- "The first two steps in preparing Zuppa Inglese." //recipe[title="Zuppa Inglese"]/preparation/ step[position()=1 or position()=2]
- The titles of all recipes that requires five steps." //recipe[.//step[5]]/title  $//$ recipe[preparation/step[5]]/title